search | advanced | **search operators** | search results | inter library loan and subito PreOrders

# **Search keys**

- **Boolean operators**
- **Neighbourhood operators**
- **Wildcards**
- **Reserved** words

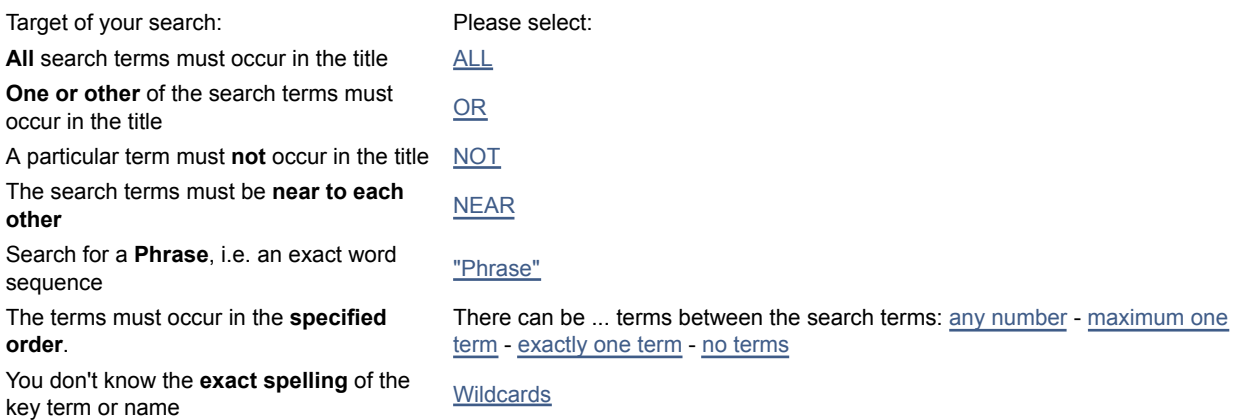

## **Boolesche operatos:**

If your search query is too generalised you may receive an unmanageable number of hits, or too few if the search term is too specific. To achieve better results, you can use Boolean operators in your search.

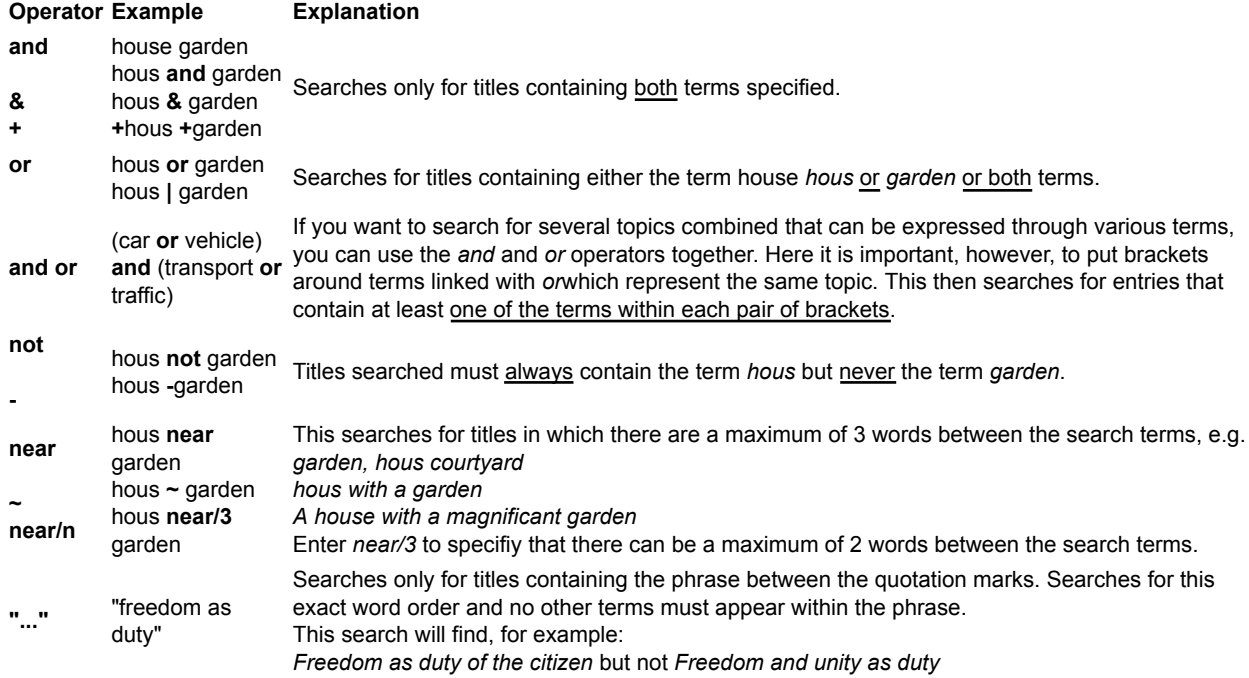

# **Neighbourhood operators:**

You can use neighbourhood operators to specify whether the phrase you are looking for should be searched in the specified word order or with terms in between.

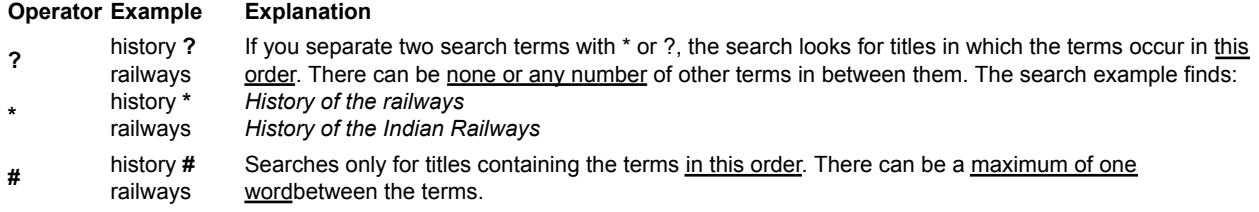

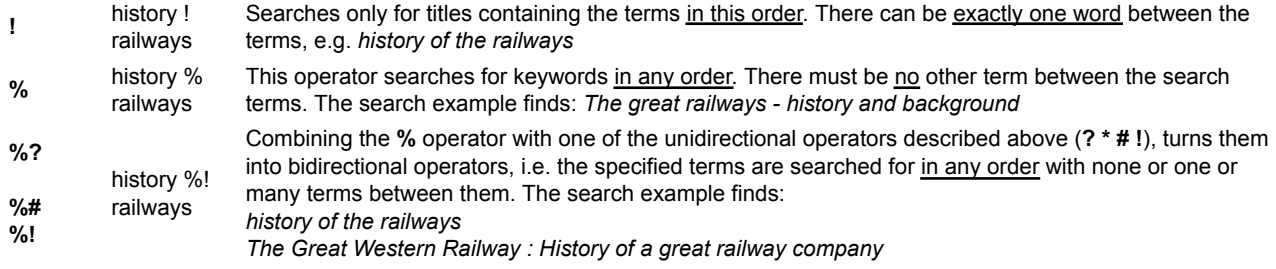

#### **Searchin with wildcards:**

You can use wildcards when you are not sure how to spell a search term or you also want to search for similar terms in the same search. Wildcards can be placed at the end or in the middle of a term, but never at the beginning.

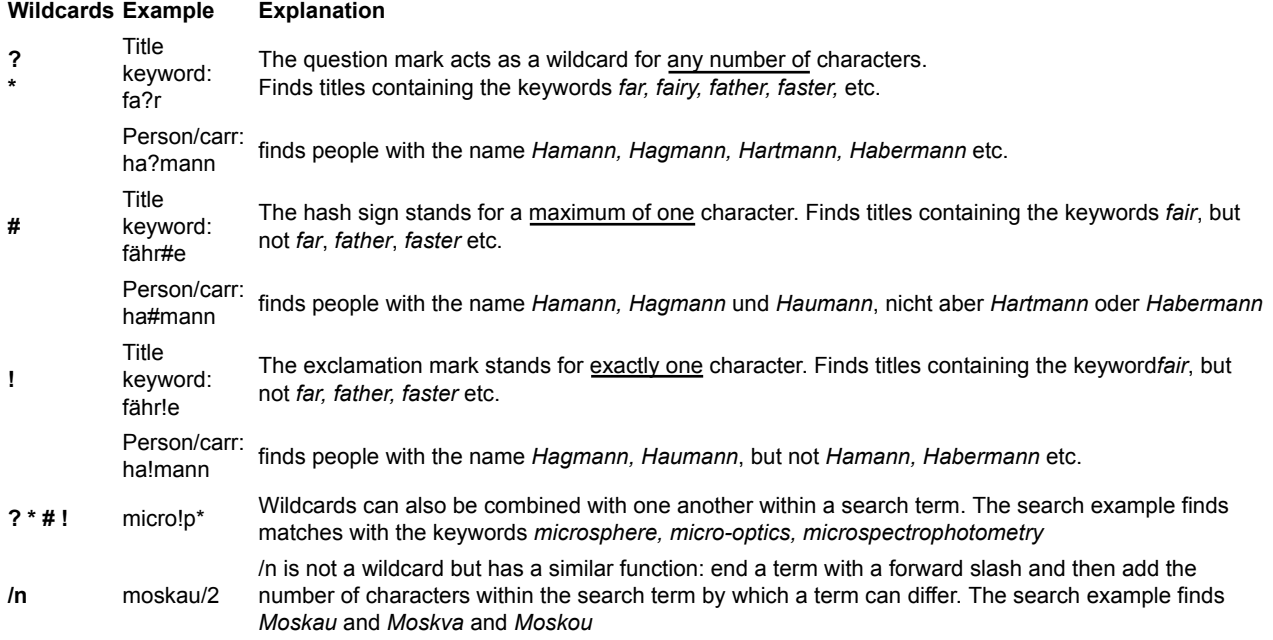

## **Reserved words:**

All the operators used in searches are **reserved words**. The system understands operators entered in both German and English:

## **und - oder - nicht - bei**

**and - or - not - near**

Problems arise when you run a search using search terms that match one of these operators. If possible, you should omit these terms altogether or enclose them in quotation marks or "neutralise" using a backslash.

For example, if you are searching for a title with the keywords **Money or Life**, the system interprets this as a search for the term *money* OR the term *Life* and returns titles that contain one or the other term. Or if you try searching for the title **Not fish not meat**, the system understands the word NOT as an operator and searches for titles that contain neither one nor the other term which in this case provokes an error message.

However, if you do want to use expressions that contain the reserved words, then you must either enclose them in quotation marks or neutralise them with a backslash, e.g.

*Money "or" life money \or life fish "not" meat fish \not meat*